## **Network Security**

Chapter 9
Firewall, NAT, and other Middleboxes

- Introduction
- Firewalls
- Application Proxies
- Networks Address Translators (NAT)
- Virtual Private Networks
- Case study: Linux Netfilter

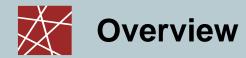

## Introduction

- Firewalls
- Application Proxies
- Networks Address Translators
- Virtual Private Networks
- □ Case study: Linux Netfilter

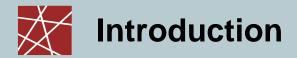

#### Definition:

- "A middlebox is defined as any intermediary device performing functions other than the normal, standard functions of an IP router on the datagram path between a source host and destination host." [RFC3234]
- The Internet was originally designed with the end-to-end connectivity principle
- However, in the meanwhile there are many devices on the datagram path that manipulate the IP packets
- [RFC3234] provides an overview of some commonly used middleboxes
  - e.g. firewalls, NATs, proxies, transcoders, load balancers, anonymisers
- In this chapter, we will restrict the discussion to some types of middleboxes that perform security-related manipulation of packets:
  - Firewalls, proxies, NATs, VPNs gateways

- Introduction
- □ Firewalls
- Application Proxies
- Networks Address Translators
- Virtual Private Networks
- Case study: Linux Netfilter

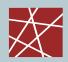

### **Introduction to Network Firewalls (1)**

- In building construction, a firewall is designed to keep a fire from spreading from one part of the building to another
- A network firewall, however, can be better compared to a moat of a medieval castle:
  - It restricts people to entering at one carefully controlled point
  - It prevents attackers from getting close to other defenses
  - It restricts people to leaving at one carefully controlled point
- Usually, a network firewall is installed at a point where the protected subnetwork is connected to a less trusted network:
  - Example: Connection of a local area network to the Internet

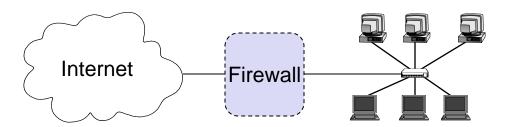

So, basically firewalls realize access control on the network level

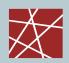

### **Introduction to Network Firewalls (2)**

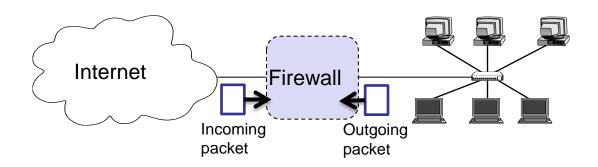

- Packets can arrive from both sides
  - Incoming packets from the Internet to the local network
  - Outgoing packets from the local network to the Internet
  - Please note:
    - The external network does not have to be the Internet, firewalls can also operate between different local networks.
    - · We also say external and internal network.
- How does the firewall know what to do with the packets?
  - The firewall is configured by an administrator.
  - The administrator configures:
    - A default rule
    - Rule set

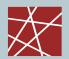

#### Basic strategies for default rules

- Default deny strategy: (~ Whitelisting)
  - "Everything that is not explicitly permitted is denied"
  - Examine the services the users of the protected network need
  - Consider the security implications of these services and how the services can be safely provided
  - Allow only those services that can be safely provided and for which there is a legitimate need
  - Deny any other service
- Default permit strategy: (~ Blacklisting)
  - "Everything that is not explicitly forbidden is permitted"
  - Permit every service that is not considered dangerous
  - Example:
    - Network file system (NFS) is not permitted across the firewall
    - Incoming SSH connections are only allowed to one specific host

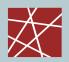

## What can a firewall do with a packet?

#### What can a firewall do with a packet?

- The firewall forwards the packet.
  - This is the common operation in case the packet belongs to a flow or application that you want to allow.
  - Typical terms for this: Allow / Permit / Accept / Pass
- The firewall deletes the packet and does not forward it.
  - This is the common operation in case the packet belongs to a flow or application that you want to stop.
  - Typical terms for this: Drop / Deny / Reject
- Other options include
  - to log that a certain type of packet appeared,
  - to send error message to sender (e.g. via ICMP)
  - to inform the admin, etc.

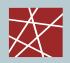

#### Information that firewalls have access to

- How can a firewall gain information for its decision?
  - Basically, it can only use the packet and the data in its header fields.
  - The idea is to determine the entities, protocols, protocol states, and/or application to make the decision.

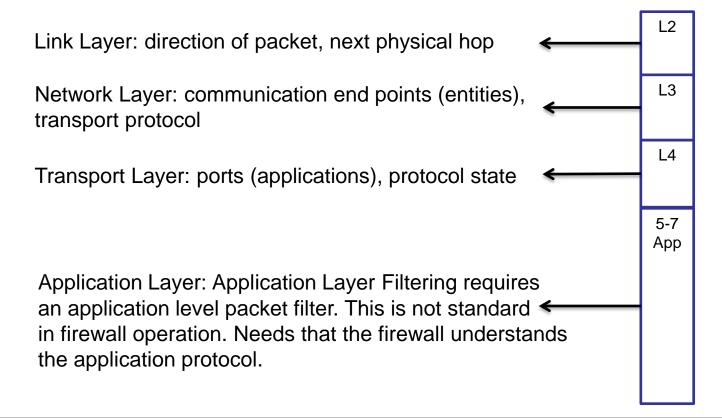

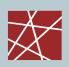

## Impact of encryption (1)

□ The use of encryption may prevent firewalls to access certain information in the packets.

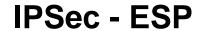

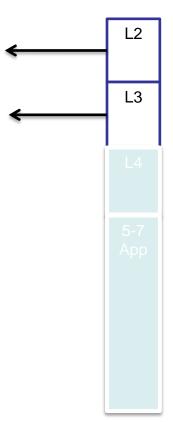

#### SSL/TLS

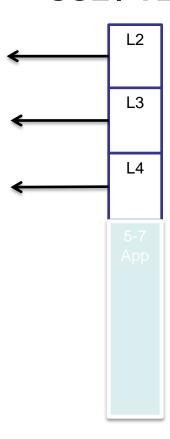

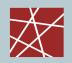

## Impact of encryption (2)

Does Link Layer (L2) encryption completely stop the firewall?

- Not if the firewall is the L2 end point!
- As firewalls are usually used for network layer communication to the Internet or other external TCP/IP networks, link layer communication does not pass the firewall.

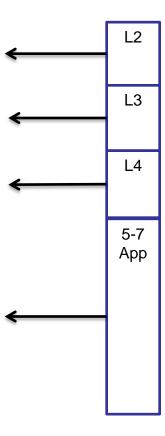

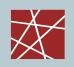

# More details on Protocol Header Fields for Firewalls (1)

- Access Protocol:
  - Network Layer Protocol: IP, other access protocols in case of VPNs
  - Access Protocol Addresses: Ethernet MAC Address, E.164 Address, etc.
    - These addresses either refers to the final source / destination or the addresses
      of the intermediate nodes of this link
- □ IP:
  - Source address
  - Destination address
  - Flags, especially the indication of an IP fragment
  - Transport protocol type: TCP, UDP, ICMP, ...
  - Options:
    - E.g. source routing:
      - the sender explicitly specifies the route an IP packet will take
      - as this is often used for attacks most firewalls discard these packets
    - In general, IP options are rarely used

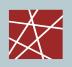

## More details on Protocol Header Fields for Firewalls

#### □ TCP:

- Source Port, Destination Port:
  - Evaluation of source and destination ports allow to determine (with a limited degree of confidence) the sending / receiving application.
  - Well-Known Ports (0-1023): ports for well-known services like HTTP (80), DNS (53), HTTPS (443).
  - Registered Ports (1024-49151): for user services, some registered officially, some simply taken. IPSec NAT Traversal (4500), BitTorrent tracker (6969), ...
  - Ephemeral Ports (49151-65535, originally 1024-65535): ports meant to be used temporarily, e.g. by clients.

#### Control Flags:

- ACK: this bit is set in every segment but the very first one transmitted in a TCP connection, it therefore helps to identify connection requests
- SYN: this bit is only set in the first two segments of a connection, so it can be used to identify connection confirmations
- RST: if set this bit indicates an ungraceful close of a connection, it can be used to shut peers up without returning helpful error messages
- □ Application Protocol (~ Deep Packet Inspection):
  - In some cases a firewall might even need to peek into application protocol.
    - E.g. to detect applications that might hide themselves

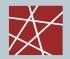

## Packet Filtering (1)

- What can be done with packet filtering?
  - In practice the following observations serve as a guide:
    - Operations that require quite detailed knowledge of higher layer protocols are easier to realize in proxy systems
    - Operations that are simple but need to be done fast and on individual packets are easier to do in packet filtering systems
- Basic packet filtering enables to control data transfer based on:
  - Source IP Address
  - Destination IP Address
  - Transport protocol
  - Source and destination application port
  - Specific protocol flags (e.g. TCP's ACK- and SYN-flag)
  - The network interface a packet has been received on

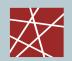

## Packet Filtering (2)

- More elaborate packet filtering:
  - Stateful or dynamic packet filtering:
    - Example 1: "Let incoming UDP packets through only if they are responses to outgoing UDP packets that have been observed"
    - Example 2: "Accept TCP packets with the SYN bit set only as part of TCP connection initiation"
  - Protocol checking:
    - Example 1: "Let in packets bound for the DNS port, but only if they are formatted like DNS packets"
    - Example 2: "Do not allow HTTP transfers to these sites"
  - However, more elaborate packet filtering consumes more resources!
- Actions of a packet filter:
  - Pass the packet
  - Drop the packet
  - Eventually, log the passed or dropped packet (entirely or parts of it)
  - Eventually, pass an error message to the sender (may help an attacker!)

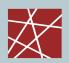

#### **Stateless vs Stateful Packet Filtering**

- □ In the following, we discuss and compare:
- A) Stateless Packet Filtering
  - The firewall only operates on the rules and each individual packet.
  - No state information is generated when processing a packet.
- B) Stateful Packet Filtering
  - Packets that arrive may generate a state in the firewall.
    - The firewall remembers having seen the packet / a packet with certain properties (IP-5-tuple).
    - This may change the processing of subsequent packets with similar properties.
      - E.g.: "Let incoming UDP packets through only if they are responses to outgoing UDP packets that have been observed"

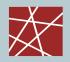

### **Stateless Filtering**

- In this section, we basically develop an example rule set for a firewall that is stateless.
- □ Later, we will do the same for a stateful packet filter.
- The example:
  - Only allow SMTP / email communication with a mail server.
- What you will learn:
  - How to set up a rule set
  - Some traps you can run into
  - Differentiate between initiator and responder of a TCP session in stateless filtering → e.g. to only allow a certain group of hosts to initiate a certain connection!

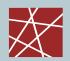

## Stateless Filtering – Packet Filtering

- Specifying packet filtering rules:
  - As a packet filter protects one part of a network from another one, there is an implicit notion of the direction of traffic flow:
    - Inbound: The traffic is coming from an interface which is outside the protected network and its destination can be reached on an interface which is connected to the protected network
    - Outbound: the opposite of inbound
    - For every packet filtering rule this direction is specified as either "inbound", "outbound", or "either"
  - Source and destination address specifications can make use of wildcards,
     e.g. 125.26.\*.\* denotes all addresses starting with 125.26.
    - In our examples, we denote often simply denote addresses as "internal" or "external" when we want to leave exact network topology out of account
  - For source and destination ports we sometimes write ranges, e.g. ">1023"
  - We assume filtering rules to be applied in the order of specification, that means the first rule that matches a packet is applied

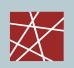

# Stateless Filtering – An Example Packet Filtering Ruleset (1)

| Rule | Direction | Src. Addr. | Dest. Addr. | Protocol | Src. Port | Dest. Port | ACK | Action |
|------|-----------|------------|-------------|----------|-----------|------------|-----|--------|
| Α    | Inbound   | External   | Internal    | TCP      |           | 25         |     | Permit |
| В    | Outbound  | Internal   | External    | TCP      |           | >1023      |     | Permit |
| С    | Outbound  | Internal   | External    | TCP      |           | 25         |     | Permit |
| D    | Inbound   | External   | Internal    | TCP      |           | >1023      |     | Permit |
| Е    | Either    | Any        | Any         | Any      |           | Any        |     | Deny   |
|      |           |            |             |          |           |            |     |        |

- This ruleset 1 aims to specify that incoming and outgoing email should be the only allowed traffic into and out of a protected network
- Email is relayed between two servers by transferring it to an SMTPdaemon on the target server (server port 25, client port > 1023)
- Rule A allows incoming email to enter the network and rule B allows the acknowledgements to exit the network
- Rules C and D are analogous for outgoing email
- Rule E denies all other traffic

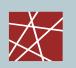

# Stateless Filtering – An Example Packet Filtering Ruleset (2)

- Consider, for example, a packet which "wants" to enter the protected subnet and has a spoofed IP source address from the internal network:
  - As all allowed inbound packets must have external source and internal destination addresses (A, D) this packet is successfully blocked
  - The same holds for outbound packets with external source addresses (B, C)
- Consider now telnet traffic:
  - As a telnet server resides usually at port 23, and all allowed inbound traffic must be either to port 25 or to a port number > 1023, incoming packets to initiate an incoming telnet connection are successfully blocked
  - The same holds for outgoing telnet connections
- However, the ruleset is flawed as, for example, it does not block the X11-protocol for remote operation of X-Windows applications:
  - An X11-server usually listens at port 6000, clients use port numbers > 1023
  - Thus, an incoming X11-request is not blocked (D), neither is any answer (B)
  - This is highly undesirable, as the X11-protocol offers many vulnerabilities to an attacker, like reading and manipulating the display and keystrokes

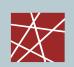

# Stateless Filtering – An Example Packet Filtering Ruleset (3)

| Rule | Direction | Src. Addr. | Dest. Addr. | Protocol | Src. Port | Dest. Port | ACK | Action |
|------|-----------|------------|-------------|----------|-----------|------------|-----|--------|
| Α    | Inbound   | External   | Internal    | TCP      | >1023     | 25         |     | Permit |
| В    | Outbound  | Internal   | External    | TCP      | 25        | >1023      |     | Permit |
| С    | Outbound  | Internal   | External    | TCP      | >1023     | 25         |     | Permit |
| D    | Inbound   | External   | Internal    | TCP      | 25        | >1023      |     | Permit |
| Ε    | Either    | Any        | Any         | Any      | Any       | Any        |     | Deny   |
|      |           |            |             |          |           |            |     |        |

- The flaw of ruleset 1 can be fixed in this updated ruleset 2 by including the source ports into the specification:
  - As now outbound traffic to ports >1023 is allowed only if the source port is
     25 (B), traffic from internal X-clients or -servers (port >1023) will be blocked
  - The same holds for inbound traffic to ports >1023 (D)
- □ However, it can not be assumed for sure that an attacker will not use port 25 for his attacking X-client:
  - In this case the above filter will let the traffic pass

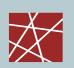

# Stateless Filtering – An Example Packet Filtering Ruleset (4)

| Rule | Direction | Src. Addr. | Dest. Addr. | Protocol | Src. Port | Dest. Port | ACK | Action |
|------|-----------|------------|-------------|----------|-----------|------------|-----|--------|
| Α    | Inbound   | External   | Internal    | TCP      | >1023     | 25         | Any | Permit |
| В    | Outbound  | Internal   | External    | TCP      | 25        | >1023      | Yes | Permit |
| С    | Outbound  | Internal   | External    | TCP      | >1023     | 25         | Any | Permit |
| D    | Inbound   | External   | Internal    | TCP      | 25        | >1023      | Yes | Permit |
| Е    | Either    | Any        | Any         | Any      | Any       | Any        | Any | Deny   |
|      |           |            |             |          |           |            |     |        |

- □ This problem can be addressed in ruleset 3 by also specifying TCP's ACK-flag in rules B and D:
  - As the ACK-flag is required to be set in rule B, it is not possible to open a new TCP connection in the outbound direction to ports >1023, as TCP's connect-request has the ACK-flag not set
  - The same holds for the inbound direction, as rule D requires the ACK-flag to be set
- As a basic rule, any filtering rule that permits incoming TCP packets for outgoing connections should require the ACK-flag to be set

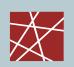

# Stateless Filtering – An Example Packet Filtering Ruleset (5)

| Rule | Direction | Src. Addr. | Dest. Addr. | Protocol | Src. Port | Dest. Port | ACK | Action |
|------|-----------|------------|-------------|----------|-----------|------------|-----|--------|
| Α    | Inbound   | External   | Mailserver  | TCP      | >1023     | 25         | Any | Permit |
| В    | Outbound  | Mailserver | External    | TCP      | 25        | >1023      | Yes | Permit |
| С    | Outbound  | Internal   | External    | TCP      | >1023     | 25         | Any | Permit |
| D    | Inbound   | External   | Internal    | TCP      | 25        | >1023      | Yes | Permit |
| Е    | Either    | Any        | Any         | Any      | Any       | Any        | Any | Deny   |
|      |           |            |             |          |           |            |     |        |

□ We can also improve security if we only allow mail communication to our network that is going to our mailserver and not some other host.

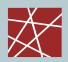

## **Stateless Filtering – Limitations and Advantages**

- Stateless Filtering assumes that information in the packets can be trusted.
  - An attacker could send SYN/ACK to the network as initial packet.
    - · It will pass the firewall.
    - · Yet, the host will ignore it.
- Protocols like UDP do not have useful state information
  - Not possible to utilize such information to differentiate between initiator and responder.
- Advantages of stateless operation
  - Simpler to implement, less complexity
  - Highest performance

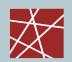

## Stateful Filtering – Introduction (1)

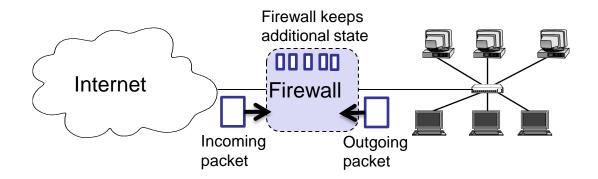

- In Stateful Filtering packets that arrive may generate a state in the firewall.
  - The basic idea is to track all connections, e.g. memorize for some minutes that A sent a UDP packet to B in order to detect replies.
    - Conceptually, not all packets would need to generate a state, it would be sufficient to do it only if a firewall rule says so.
  - After some timeout interval, state will be deleted.
    - Otherwise, danger to run out of memory.
    - Old state could be misued (like accepting a UDP reply to a host who sent the initial message a week ago?)

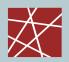

## Stateful Filtering – Introduction (2)

- □ Why do we want stateful filtering?
  - Can check protocol state (like SYN, SYNACK etc.) in the firewall.
  - Can detect replies even in case of UDP usage. Therefore, we can define also for UDP who is allowed to initiate a communication.
  - Possible to react to potentially abusive behaviour like sending a message to a closed port of a host by dropping the packets for the suspicious host for next minutes.
  - If you track connections and connection requests of a host, you can also add rate limiting, etc.
  - **-** ...

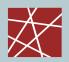

## Stateful Filtering – Introduction (3)

- An important feature of stateful firewalling is connection tracking.
  - The firewall sees the first packet of a connection.
  - Subsequent packets are considered to be part of this connection.

#### States that a connection can be in:

- □ New
  - This is the first packet for a yet unknown connection.
- Established
  - This is a packet for an existing connection.
- Related
  - This is a packet related to an existing connection. Application-specific configuration is needed before firewalls can recognize related packets.
  - E.g. FTP uses different ports for control connection and related data connections. Here, problem to allow a first data connection packet.
- □ Invalid
  - Packet contains invalid header field values.

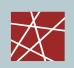

## Stateful Filtering – An Example Packet Filtering Ruleset

| Rule | Direction | Src. Addr. | Dest. Addr. | Protocol | Src. Port | Dest.Port | State       | Action |
|------|-----------|------------|-------------|----------|-----------|-----------|-------------|--------|
| Α    | Inbound   | External   | Mailserver  | TCP      | >1023     | 25        | New         | Permit |
| В    | Outbound  | Internal   | External    | TCP      | >1023     | 25        | New         | Permit |
| С    | Either    | Any        | Any         | TCP      | Any       | Any       | Established | Permit |
| D    | Either    | Any        | Any         | Any      | Any       | Any       | Any         | Deny   |
|      |           |            |             |          |           |           |             |        |
|      |           |            |             |          |           |           |             |        |

- This is the mail server example from the stateless filtering section.
- We need to accept new connections to our mailserver and new connections to other external mailservers.
- The replies are all accepted as we allow packets of established connections to pass. Other connections cannot reach the established state.

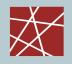

#### Firewall Scenario 2

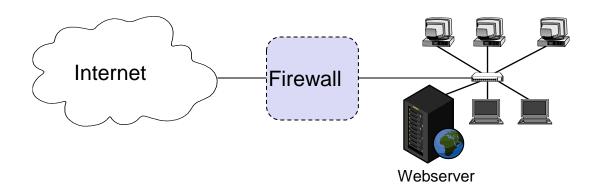

- Allow HTTP traffic initiated by external hosts to webserver (TCP port 80)
- Allow internal hosts to initiate
  - HTTP traffic to Internet (TCP, port 80)
  - DNS traffic to Internet (UDP, port 53)
- Do not allow other communication, in particular no communication initiate by external hosts to the local hosts other than the webserver.

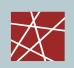

# Firewall Scenario 2 – Example Rule Set using Stateless Filtering

#### Rule Set for Stateless Filtering

| Rule | Direction | Src. Addr. | Dest. Addr. | Protocol | Src. Port | Dest.Port | ACK | Action |
|------|-----------|------------|-------------|----------|-----------|-----------|-----|--------|
| A1   | Inbound   | External   | Webserver   | TCP      | >1023     | 80        | Any | Permit |
| A2   | Outbound  | Webserv.   | External    | TCP      | 80        | >1023     | Yes | Permit |
| B1   | Outbound  | Internal   | External    | TCP      | >1023     | 80        | Any | Permit |
| B2   | Inbound   | External   | Internal    | TCP      | 80        | > 1023    | Yes | Permit |
| C1   | Outbound  | Internal   | External    | UDP      | >1023     | 53        | -   | Permit |
| C2   | Inbound   | External   | Internal    | UDP      | 53        | >1023     | -   | Permit |
| D    | Either    | Any        | Any         | Any      | Any       | Any       | Any | Deny   |

- □ New connections are identified using the TCP SYN message (only message with ACK = false).
- □ In the direction of the accepted initiatior both states are accepted, in the other direction only messages with ACK = true.
- □ This cannot be used for UDP, so rule C2 messages are not necessarily replies.

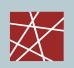

# Firewall Scenario 2 – Example Rule Set using Stateful Filtering

#### Rule Set for Stateful Filtering

| Rule | Direction | Src. Addr. | Dest. Addr. | Protocol | Src. Port | Dest.Port | State       | Action |
|------|-----------|------------|-------------|----------|-----------|-----------|-------------|--------|
| Α    | Inbound   | External   | Webserver   | TCP      | >1023     | 80        | New         | Permit |
| В    | Outbound  | Internal   | External    | TCP      | >1023     | 80        | New         | Permit |
| С    | Outbound  | Internal   | External    | UDP      | >1023     | 53        | New         | Permit |
| D    | Either    | Any        | Any         | Any      | Any       | Any       | Established | Permit |
| Е    | Either    | Any        | Any         | Any      | Any       | Any       | Any         | Deny   |
|      |           |            |             |          |           |           |             |        |

- New connections are only accepted if the direction of the communication is correct. Since messages are remembered using the stateful connection tracking, this works also for UDP.
- □ Once accepted, we accept established connections in both directions.

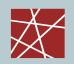

## Firewall Terminology & Building Blocks for Firewall Architectures

#### □ Firewall:

 A component or a set of components that restricts access between a protected network and the Internet or between other sets of networks

#### Packet Filtering:

- The action a device takes to selectively control the flow of data to and from a network
- Packet filtering is an important technique to implement access control on the subnetwork-level for packet oriented networks, e.g. the Internet

#### □ De-militarized zone (DMZ) :

 A subnetwork added between an external and an internal network, in order to provide an additional layer of security; also called perimeter network

#### Bastion Host:

- A computer that must be highly secured because it is more vulnerable to attacks than other hosts on a subnetwork
- A bastion host in a firewall is usually the main point of contact for user processes of hosts of internal networks with processes of external hosts

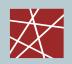

### **Firewall Architectures (1)**

#### The Simple Packet Filter Architecture

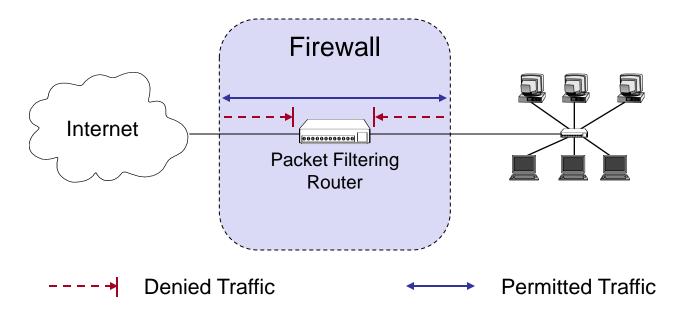

- The most simple architecture just consists of a packet filtering router
- It can be either realized with:
  - A standard workstation (e.g. Linux PC) with at least two network interfaces plus routing and filtering software
  - A dedicated router device, which usually also offers filtering capabilities

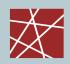

### Firewall Architectures (2)

#### The Dual-Homed Host Architecture

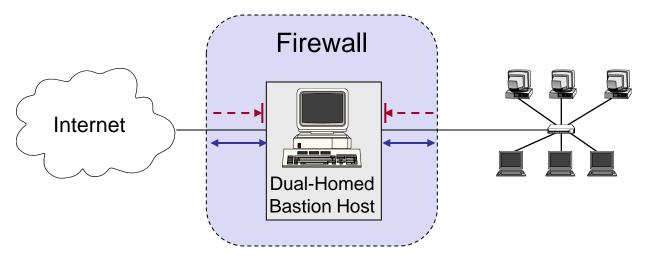

- The dual-homed host provides:
  - Proxy services to internal and / or external clients
  - Potentially additional packet filtering capabilities
- Properties of the dual-homed host:
  - It has at least two network interfaces
- Drawback: As all permitted traffic passes through the bastion host, this may introduce a performance bottleneck

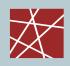

### Firewall Architectures (3)

#### The Screened Host Architecture

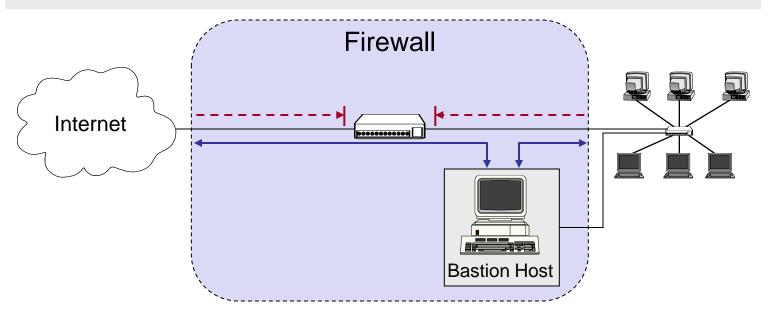

- The packet filter:
  - Allows permitted IP traffic between screened host and the Internet
  - Blocks direct traffic between other internal hosts and the Internet
- The screened host provides proxy services:
  - The screened host acts as a bastion host, being partially protected by the packet filter

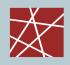

## **Firewall Architectures (4)**

#### The Screened Subnet Architecture

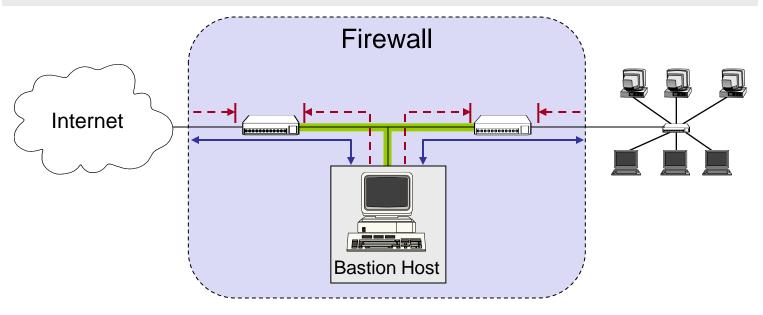

- □ A DMZ is created between two packet filters
- The inner packet filter serves for additional protection in case the bastion host is compromised:
  - This avoids a compromised bastion host to sniff internal traffic
- The DMZ (i.e., perimeter network) is also a good place to host a publicly accessible information server, e.g. a www-server

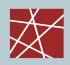

## **Firewall Architectures (5)**

## The Split Screened Subnet Architecture

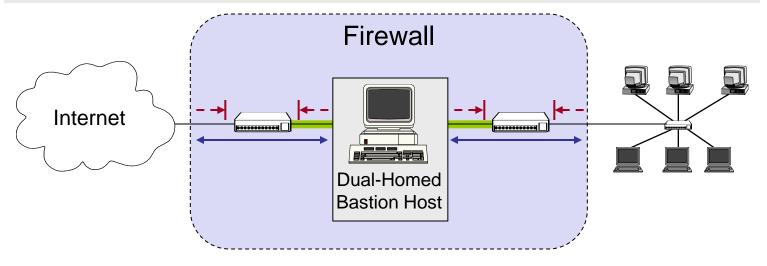

- A dual-homed bastion host splits the perimeter network in two distinct networks
- This provides defense in depth, as:
  - The dual-homed bastion host provides finer control on the connections as his proxy services are able to interpret application protocols
  - The bastion host is protected from external hosts by an outer packet filter
  - The internal hosts are protected from the bastion host by an inner packet filter

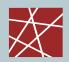

## **Bastion Hosts (1)**

- A bastion host is defined as a host that is more exposed to the hosts of an external network than the other hosts of the network it protects
- □ A bastion host may serve for different purposes:
  - Packet filtering
  - Providing proxy services
  - A combination of both
- The principles for building a bastion hosts are extensions of those for securing any mission critical host:
  - Keep it simple
  - Prepare for the bastion host to be compromised:
    - Internal hosts should not trust it more than necessary
    - If possible, it should be connected in such a way to the network that it can not sniff internal traffic
    - Provide extensive logging for incident detection / analysis, if possible such that it can not be easily tampered with even when the host is compromised

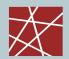

## **Bastion Hosts (2)**

### Further guidelines:

- Make the bastion host unattractive:
  - Slower machines are less appealing targets and are less useful if compromised
  - However, if the bastion host offers some resource consuming service,
     e.g. WWW-service, it may be wiser not to make it too slow
  - The fewer tools are available on the bastion host, the less useful the machine is to an attacker
- Get a reliable hardware configuration
- The bastion host should be placed at a physically secure location
- Disable any user accounts on the bastion host (e.g. only administrators can login to the Bastion host)
- Secure the system logs (e.g. by writing them directly to a printer, or using the printer port to a dedicated PC which is not networked)
- Do regular backups of the system logs and the configuration (using a dedicated backup device)
- Monitor the machine closely (reboots, usage / load patterns, etc.)
- If possible, restore the machine regularly from a prepared installation

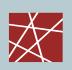

# Bastian Host and (Stateless) Firewall – Example Ruleset from the Stateless Filtering Section

| Rule | Direction | Src. Addr. | Dest. Addr. | Protocol | Src. Port | Dest. Port | ACK | Action |
|------|-----------|------------|-------------|----------|-----------|------------|-----|--------|
| Α    | Inbound   | External   | Bastion     | TCP      | >1023     | 25         | Any | Permit |
| В    | Outbound  | Bastion    | External    | TCP      | 25        | >1023      | Yes | Permit |
| С    | Outbound  | Bastion    | External    | TCP      | >1023     | 25         | Any | Permit |
| D    | Inbound   | External   | Bastion     | TCP      | 25        | >1023      | Yes | Permit |
| Ε    | Either    | Any        | Any         | Any      | Any       | Any        | Any | Deny   |
|      |           |            |             |          |           |            |     |        |

- □ If the firewall comprises a bastion host, the packet filtering rules should further restrict traffic flow (→ screened host architecture):
  - As in the modified rules above only traffic between the Internet and the bastion host is allowed, external attackers can not attack SMTP on arbitrary internal hosts any longer

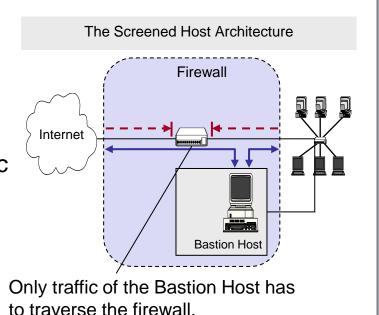

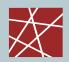

## **Conclusion to Network Firewalls (1)**

- What firewalls can do:
  - A firewall is a focus for security decisions
  - A firewall can enforce a security policy, i.e. concerning access control
  - A firewall can log Internet activity efficiently
  - A firewall can block unwanted traffic if the traffic can be characterized,
    - e.g. with an IP 5-tuple: IP source address, IP destination address, source port number, destination port number, transport protocol
  - A firewall can limit exposure to security problems in one part of a network

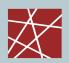

## **Conclusion to Network Firewalls (2)**

- What firewalls can not do:
  - A firewall can't protect against malicious insiders
  - A firewall can't protect against connections that don't go through it
  - A firewall can't protect against completely new threats
  - A firewall can't fully protect against viruses,
    - e.g. if viruses are spread through emails, and the email service is allowed through the firewall, which is typically the case
  - A firewall does not perform cryptographic operations, e.g. message authentication
    - (however, firewalls are often co-located with VPN end-points)
  - A firewall can't set itself up correctly (⇒ cost of operation)

- Introduction
- Firewalls

# Application Proxies

- Networks Address Translators
- Virtual Private Networks
- Case study: Linux Netfilter

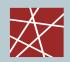

## **Proxy Services**

- □ Proxy:
  - A program that deals with external servers on behalf of internal clients
  - Proxies relay approved client requests to real servers and also relay the servers answers back to the clients
  - If a proxy interprets and understands the commands of an application protocol it is called an application level proxy (e.g. a Web proxy),
  - If it just passes the PDUs between the client and the server it is called a circuit level proxy (e.g. SOCKS proxy)
- Candidate services for proxying:
  - FTP, Telnet, DNS, SMTP, HTTP
- ☐ The use of a proxy service usually leads to the following situation:
  - The user of a proxy service has the illusion of exchanging data with the actual server host
  - The actual server has the illusion of exchanging data with the proxy host

- Introduction
- Firewalls
- Application Proxies
- Networks Address Translators
- Virtual Private Networks
- Case study: Linux Netfilter

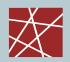

## **Network Address Translation (NAT) (1)**

- □ Network Address Translation (NAT):
  - A procedure by which a router changes data in packets to modify the network addresses
- □ NATs were originally introduced due to the lack of IP addresses
- However, NATs are now also used to hide the internal topology of the network, and to limit connectivity to internal hosts
- NATs provide limited security
  - If a client behind a NAT is not directly reachable from the public Internet, the probability is lower that the client will be infected by a virus/worm that is spreading at the network layer
- However, for many applications, it is required that the client is reachable from the Internet,
  - e.g. Peer-to-Peer applications, Voice over IP (VoIP)

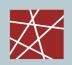

## **Network Address Translation (NAT) (2)**

## Example

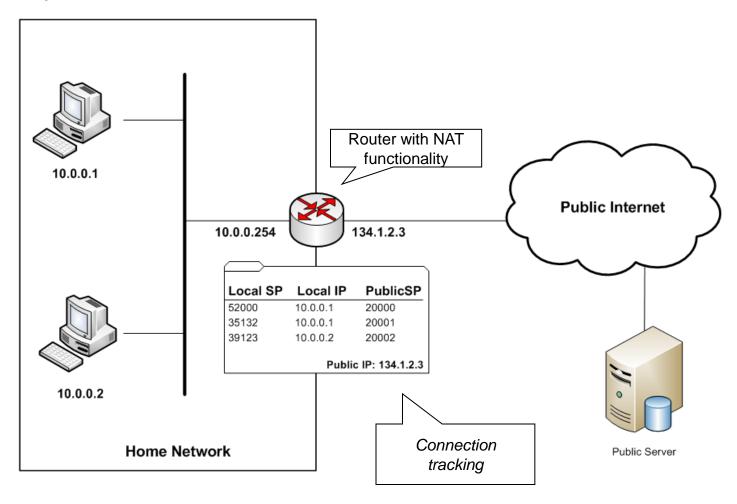

Local SP: Local Source Port;Pu

Public SP: Public Source Port

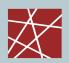

## **Network Address Translation (NAT) (3)**

- NAT present a big burden in today's Internet applications
- One of the main problems is that the behavior of NATs is not properly standardized
  - It depends on the implementation of the NAT how the mapping between internal and external IP addresses and port numbers is performed

- Introduction
- Firewalls
- Application Proxies
- Networks Address Translators
- Virtual Private Networks
- Case study: Linux Netfilter

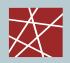

## **Virtual Private Networks - Defintions**

- □ Various definitions of the term *virtual private network (VPN):* 
  - A virtual private network (VPN) is a network that uses a public telecommunication infrastructure, such as the Internet, to provide remote offices or individual users with secure access to their organization's network. An alternative to such a virtual private network is an expensive system of owned or leased lines that can be used only by a single organization. The goal of a VPN is to provide the organization with the same capabilities, but at a much lower cost. [SeSec08]
  - A communications environment in which access is controlled to permit peer connections only within a defined community of interest, and is constructed through some form of partitioning of a common underlying communications medium, where this underlying communications medium provides services to the network on a non-exclusive basis
  - A restricted-use, logical computer network that is constructed from the system resources of a relatively public, physical network (such as the Internet), often by using encryption, and often by tunneling links of the virtual network across the real network [RFC2828]

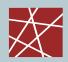

## **Techniques for building Virtual Private Networks**

- Make use of dedicated links
  - ATM or Frame Relay virtual connections
  - Multi-Protocol Over ATM (MPOA)
  - Multi-Protocol Label Switching (MPLS)
- □ Controlled route leaking / route filtering:
  - Basic idea: control route propagation to the point that only certain networks receive routes for other networks
  - This intends to realize "security by obscurity"
- □ Tunneling:
  - Generic routing encapsulation (GRE)
  - PPP / PPTP / L2TP
    - Note: PPTP was developed by Microsoft and used MS-CHAP(Microsoft Challenge-handshake Authentication Protocol) and MPPE (Microsoft Point-to-Point Encryption Protocol)
    - It is currently considered as inherently insecure, since messages can be easily spoofed
  - IPSec (See examples provided in Chapter 8)
  - SSL (e.g. OpenVPN is based on SSL/TLS)
  - SSH: OpenSSH offers also (since Version 4.3) a possibility for building VPNs

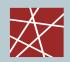

## **Example: VPN with IPSec**

#### ESP Tunnel for VPN

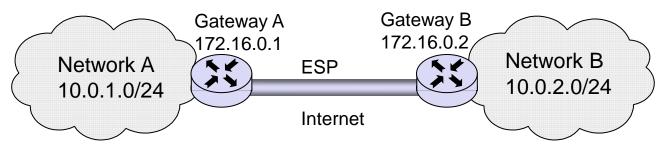

- Configuration at Gateway A:
  - spdadd 10.0.1.0/24 10.0.2.0/24 any -P out ipsec esp/tunnel/172.16.0.1-172.16.0.2/require;
  - spdadd 10.0.2.0/24 10.0.1.0/24 any -P in ipsec esp/tunnel/172.16.0.2-172.16.0.1/require;

#### Note

- protocol and port (any)
- the policy to use (-P) specifying direction (in/out), action (ipsec/discard/none), the protocol (ah/esp), the mode (tunnel/transport), and the level (uses/require)
- Configuration at Gateway B:
  - spdadd 10.0.2.0/24 10.0.1.0/24 any -P out ipsec esp/tunnel/172.16.0.2-172.16.0.1/require;
  - spdadd 10.0.1.0/24 10.0.2.0/24 any -P in ipsec esp/tunnel/172.16.0.1-172.16.0.2/require;

- Introduction
- Firewalls
- Proxies
- Networks Address Translators
- Virtual Private Networks
- □ Case study: Linux Netfilter

- □ Packet management in Linux is implemented using the *Netfilter* architecture (<u>www.netfilter.org</u>)
  - Allows to define firewalls, NAT, etc.
- The Linux command "iptables" is used to configure netfilter rules, e.g.

```
# Allow port 22 (ssh) new TCP connection from
# source IP address range 192.168.1.100/32
iptables -A INPUT -p tcp -s 192.168.1.100/32 --dport 22 -m state --state ESTABLISHED
    -j ACCEPT
iptables -A INPUT -p tcp -s 192.168.1.100/32 --dport 22 -m state --state NEW -j ACCEPT
```

- -A INPUT: append new rule to rule chain INPUT
- -m (match)
- -m state --state: NEW/ESTABLISHED/RELATED
- -j (jump): ACCEPT/DROP

(Note: First iptables statement above increases performance.)

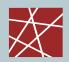

## **Netfilter Concept 1: Chains (1)**

- □ The packets are processed in so-called "*chains*"
- A "chain" is a collection of rules that may be applied i.e. chains give a "treatment" a name and a value
- □ Each incoming or outgoing packet is checked against these rules
- □ Each rule says "if the packet header looks like this, then here's what to do with the packet", e.g. drop or accept
- □ Firewall functionality is implemented using 3 chains
  - The "input" chain: for processing packets addressed to this host
  - The "output" chain: for processing packets coming from local processes and leaving this host
  - The "forward" chain: for processing packets that are traversing this host.
    If a Linux machine is used as a router, this chain will be frequently used.
    If a Linux machine is used as an end-host and not as a Linux router, this chain will not be used

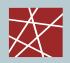

## **Netfilter Concept 1: Chains (2)**

- Chains can also be used for, e.g. NAT functionality
  - "Pre-Routing": here packets are processed before a routing decision is taken
    - → If the destination IP address needs to be modified, an appropriate rule is required here
  - "Post-routing": here packets are processed after a routing decision has been taken
    - → The destination IP address cannot be modified here.

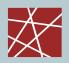

## **Netfilter Concept 2: Tables**

- "Tables" are used to group chains (and the rules therein)
- □ Tables indicate the "purpose" of processing:
  - FILTER = default table
  - NAT = Network Address Translation
  - MANGLE = Change packet according to some rules
  - Etc.
- Tables and chains are evaluated in a fixed order
  - The order of chains is fixed and always adhered to
  - For each chain type, a table may then contain specific entries

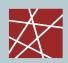

## **Netfilter: Chains and Tables**

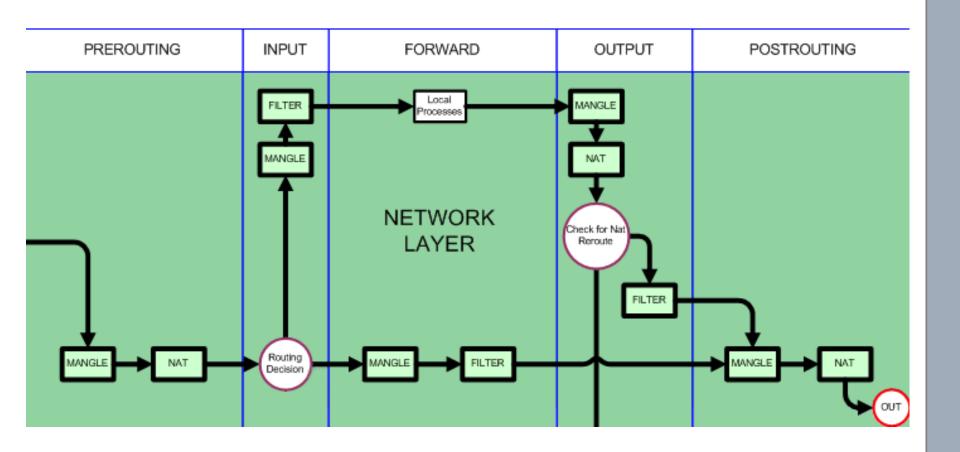

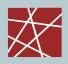

## **Native IPSec Support**

□ In Linux 2.6, native support for IPSec processing is integrated with the netfilter architecture → hooks

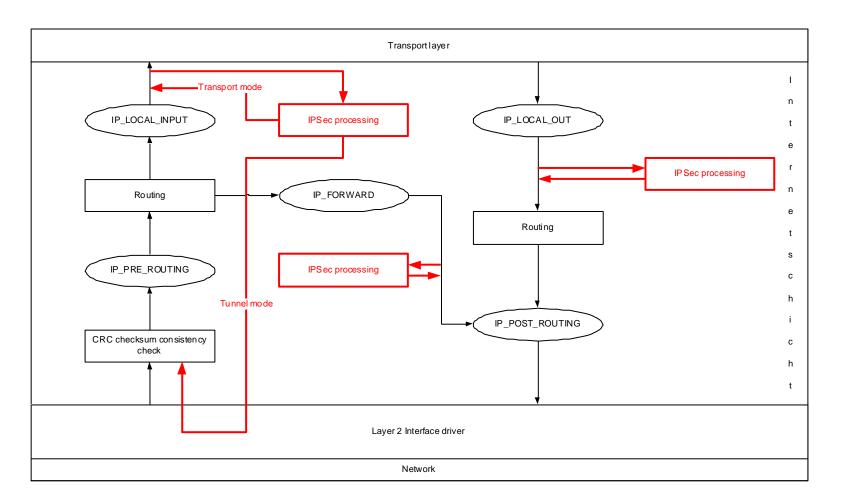

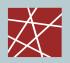

# **Additional References**

[netfi08] "Netfilter Online Documentation",

http://www.netfilter.org/documentation/HOWTO//packet-filtering-HOWTO.html

- [Sem96a] C. Semeria. Internet Firewalls and Security. 3Com Technical Paper, 1996.
- [Wack95a] J. P. Wack, L.J. Carnahan. *Keeping Your Site Comfortably Secure: An Introduction to Internet Firewalls*. NIST Special Publication 800-10, 1995.
- [Zwi00a] E. Zwicky, S. Cooper, B. Chapman. *Building Internet Firewalls*. Second Edition, O'Reilly, 2000.
- [SeSec08] "SearchSecurity.com Definitions; virtual private network" http://searchsecurity.techtarget.com/sDefinition/0,,sid14\_gci213324,00.html